## **Answers: 9.3.1.5 Lab – Research [Laptop RAM](https://itexamanswers.net/9-3-1-5-lab-research-laptop-ram-answers.html)**

In this lab, you will use the Internet, newspaper, or a local store to gather information about expansion memory for a laptop.

1. Research the manufacturer specifications for the memory in a laptop. List the specifications in the table below:

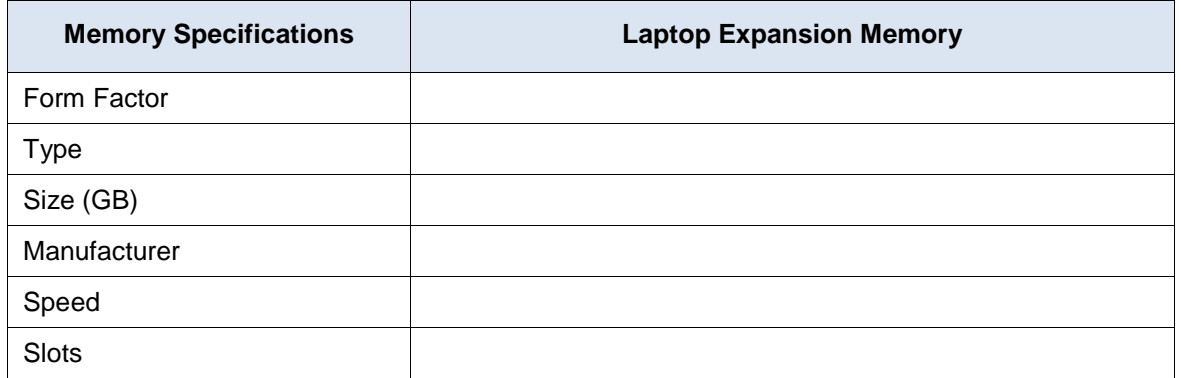

2. Shop around, and in the table below list the features and costs for expansion memory for a laptop.

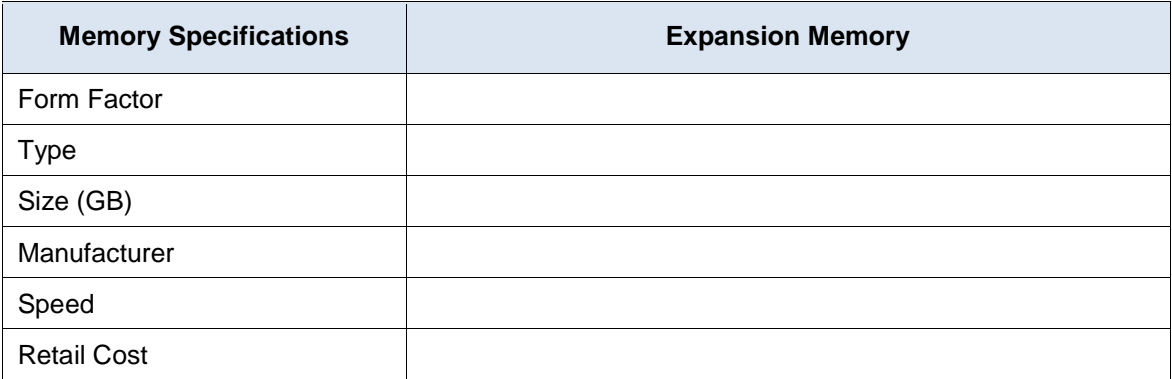

- 3. In your research, did you find any reason to select a particular type of expansion memory over another?
- 4. Is the new expansion memory compatible with the existing memory installed in the laptop? Why is this important?